This Python 3 example will write the current date and time to a file. Useful information for any projects that require file writes or the use of date time.

You can download the Python file

here

```
 #!/usr/bin/python
  #
  # Python 3 Script
  #
  # Alan Walker
  # Aug 2016
  #
  #
  # Write current date and time to file and screen
  # Created to see how long Rpi would run from batteries
  # by comparing first and last date time in file
  #
  #
 from datetime import datetime # Import Libraries
  import time
  var=1
 while var == 1:  # creates a never ending loop
      text = "{:%B %d %Y %H:%M:%S\n}".format(datetime.now()) # make the variable text = the current
                                                    # date and time.
      saveFile = open('blt.txt','a') # open file for append
     saveFile.write(text) \qquad # write date and time (and a new line) to
file
      saveFile.close() # close the file
     print (text) \qquad print date and time (held in var called
text)
                                                    # to screen
     time.sleep(30) # sleep for x seconds
```
## **Example Output**

August 11 2016 21:40:12 August 11 2016 21:40:42 August 11 2016 21:41:12 August 11 2016 21:41:42 August 11 2016 21:42:13 August 11 2016 21:42:43 August 11 2016 21:43:13 August 11 2016 21:43:43 August 11 2016 21:44:13 August 11 2016 21:44:43 August 11 2016 21:45:13 August 11 2016 21:45:43 August 11 2016 21:46:13 August 11 2016 21:46:43 August 11 2016 21:47:13 August 11 2016 21:47:43 August 11 2016 21:48:13 August 11 2016 21:48:43 August 11 2016 21:49:13 August 11 2016 21:49:43 August 11 2016 21:50:13 August 11 2016 21:50:43 August 11 2016 21:51:13

:

August 11 2016 21:51:43 August 11 2016 21:52:13 August 11 2016 21:52:43 August 11 2016 21:53:13 August 11 2016 21:53:43 August 11 2016 21:54:13 August 11 2016 21:54:43 August 11 2016 21:55:13 August 11 2016 21:55:43 August 11 2016 21:56:13 August 11 2016 21:56:43 August 11 2016 21:57:13

From:

<http://cameraangle.co.uk/>- **WalkerWiki - wiki.alanwalker.uk**

Permanent link: **[http://cameraangle.co.uk/doku.php?id=write\\_current\\_date\\_and\\_time\\_to\\_file\\_and\\_screen&rev=1470949146](http://cameraangle.co.uk/doku.php?id=write_current_date_and_time_to_file_and_screen&rev=1470949146)**

Last update: **2023/03/09 22:35**

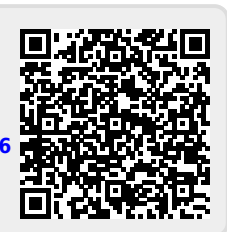